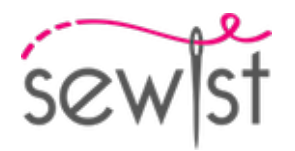

# **Cartamodello #10214576**

**Vestito - Semi aggiustato - Micro lunghezza - Maniche raglan - Décolleté - Colletto Peter Pan con estremità appuntite - Nessuna chiusura frontale - Carrè raglan - Abito a tunica (senza pinces, cuciture laterali dritte) - Gonna liscia - Senza pinces sul retro - Manica raglan 7/8 con 2 cuciture**

# **Nota sui margini di cucitura:**

 - Se il cartamodello ha un contorno doppio, i margini di cucitura sono inclusi.

 - Se il cartamodello ha un contorno singolo, i margini di cucitura NON sono inclusi e devono essere aggiunti durante la disposizione e il taglio dei dettagli.

# **Nota sulla lunghezza del tessuto:**

Attenzione! La quantità di tessuto necessaria per il tuo cartamodello non è inclusa. Dipenderà dalla dimensione del cartamodello selezionato, dalla larghezza e dal design del tessuto che intendi utilizzare. Puoi utilizzare lo calcolatore di tessuti online per eseguire calcoli. In alternativa, stampa tutti i cartamodelli e disponili alla larghezza del tessuto che intendi utilizzare (di solito da 90 a 150 cm). Misura la quantità di tessuto di cui avrai bisogno. Non dimenticare di tenere conto dei pezzi che devono essere tagliati più volte e dei pezzi che vengono tagliati sulla piega.

# **STAMPA:**

Utilizzare il software Adobe Reader per aprire il cartamodello PDF. Puoi ottenere Adobe Reader gratuitamente a questo link -<https://get.adobe.com/reader/>.

Assicurati di stampare i cartamodello alle dimensioni effettive (scala 100%% o Nessuno) e su un solo lato di carta comune A4. Verificare che la dimensione della stampa sia nella scala corretta misurando il quadrato di prova sulla prima pagina. Il bordo superiore del quadrato presenta una scala in centimetri e il bordo inferiore presenta una scala in pollici.

Taglia il margine superiore e/o destro delle pagine dove vedi i simboli delle forbici. Al centro di ogni pagina viene stampato il numero di riga e colonna, separato dal segno /. Costruisci le pagine di layout in base a questi segni (ad esempio, la pagina contrassegnata con 2/3 si trova nella seconda riga e nella terza colonna). Allineare le pagine utilizzando i margini e il nastro adesivo o incollare insieme.

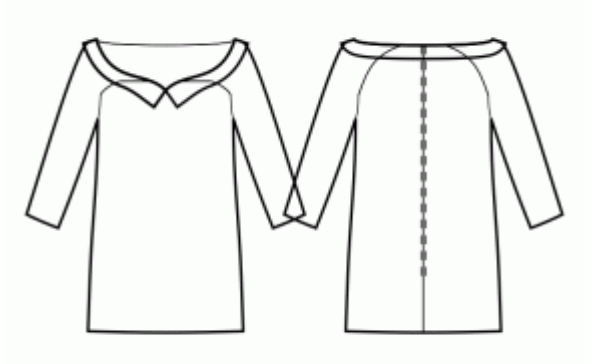

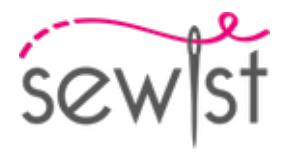

# **TAGLIO:**

# **Nota sul taglio:**

Disponi i tuoi pezzi in base al drittofilo come indicato sui pezzi del cartamodello.

Alcuni pezzi verranno tagliati sulla piega, il bordo corrispondente verrà quindi contrassegnato con un segno di piega. Si prega di prestare attenzione alle note relative al tipo di tessuto e alla quantità di pezzi necessari sul cartamodello. Ad esempio, [ Principale, Rinforzo - taglia 1+1 ] su un pezzo del cartamodello significa che devi tagliare 1 pezzo così com'è e 1 pezzo specchiato dal tessuto principale e dall'interfaccia.

Assicurati di contrassegnare tutte le tacche e altre caratteristiche del design come pieghe, ecc. dal pezzo del cartamodello sul tessuto. Quando si cuce il capo, prestare attenzione alle tacche, devono combaciare.

\* Le lettere maiuscole tra parentesi corrispondono ai pezzi del cartamodello come si vede in Calcolatore di Tessuto en Linea e nell'anteprima dei pezzo del cartamodello a destra.

# **ISTRUZIONI:**

### 1. **Tessuti consigliati per il suo cartamodello di cucito:**

- Lino: Un tessuto leggero e traspirante (peso: leggero o medio) che cade magnificamente, perfetto per creare capi comodi e leggermente aderenti.
- **Popeline di cotone:** Un tessuto liscio e versatile (peso: leggero o medio) con una leggera rigidità, ideale per abiti e top leggermente aderenti dal look classico.
- Rayon Challis: Morbido e fluido (peso: leggero), il rayon challis offre una bella caduta per capi leggermente aderenti dallo stile rilassato.
- Cotone Lawn: Un tessuto leggero e traspirante (peso: leggero) con una superficie liscia, ottimo per creare abiti estivi e top comodi e leggermente aderenti.
- **Chambray:** Simile al denim ma più leggero (peso: leggero o medio), il chambray dona un aspetto informale ma elegante a stili leggermente aderenti.
- **Denim leggero:** Una scelta versatile (peso: leggero o medio) che aggiunge un tocco di eleganza informale a abiti e top leggermente aderenti, perfetti per l'uso quotidiano.
- **Miscele di poliestere:** Tessuti tessuti con una leggera o media elasticità e poca elasticità (peso: leggero o medio), ideali per creare capi leggermente aderenti dall'aspetto curato.
- **Crepe:** Con la sua sottile texture e caduta (peso: leggero o medio), il crepe è un'ottima scelta per capi leggermente aderenti con un tocco di eleganza.
- Seta Habotai: Morbida e liscia (peso: leggero), la seta Habotai conferisce un tocco di lusso a abiti e top leggermente aderenti.
- Tencel Twill: Ecologico e traspirante (peso: leggero o medio), il twill di Tencel è perfetto per creare capi leggermente aderenti con un tocco moderno.
- Satin di cotone: Con una leggera lucentezza e un tocco morbido (peso: leggero o medio), il satin di cotone funziona bene per abiti e top leggermente aderenti dall'aspetto curato.

Ricordi di considerare gli elementi di stile del cartamodello e la tolleranza nelle misure mentre seleziona il tessuto. Questi tessuti tessuti, inclusi le miscele di poliestere e il denim leggero, garantiranno capi leggermente

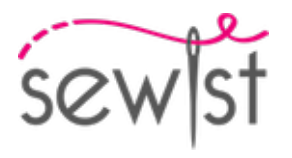

aderenti confortevoli ed eleganti per diverse occasioni. Buona cucitura!

### 2. **Preparazione del tessuto:**

#### a. **Tessuto prelavato:**

- ❍ Prima di iniziare il Suo progetto di cucito, è importante lavare il tessuto per eliminare eventuali appretti o restringimenti.
- ❍ Segua le istruzioni di lavaggio del tessuto.

# b. **Asciugatura e stiratura:**

- ❍ Dopo il lavaggio, asciughi il tessuto seguendo le istruzioni di asciugatura.
- ❍ Una volta asciutto, stirare il tessuto per rimuovere le pieghe e assicurarsi che sia liscio e piatto.

# c. **Controllo dei bordi del tessuto e bordo grezzo:**

- ❍ Esaminare i bordi del tessuto per assicurarsi che siano dritti e non tagliati obliquamente.
- ❍ Se il tessuto è tagliato obliquamente, tenere conto di questo durante il calcolo della quantità di tessuto necessaria.
- ❍ Non includere il bordo grezzo (il bordo ruvido) nei calcoli, poiché potrebbe influire sull'aspetto del capo.

# d. **Utilizzo dell'attrezzo online per calcolare la quantità di tessuto su Sewist.com:**

- ❍ Visiti Sewist.com e utilizzi l'[attrezzo online per calcolare la quantità di tessuto](https://www.sewist.com/manual/view?id=42) per stimare la quantità di tessuto necessaria per il Suo cartamodello.
- ❍ Inserisca le misure e i dettagli necessari per ottenere una stima precisa.

# e. **Controllo delle istruzioni del cartamodello:**

- ❍ Consultare le istruzioni del cartamodello per determinare il numero di pezzi di tessuto da tagliare e se alcuni di essi devono essere tagliati con la piega del tessuto.
- ❍ Tenga conto dli margine di cucitura al bordo della linea di piega. Se il margine di cucitura sporge oltre la linea di piega, ignorarlo.

# f. **Opzioni linguistiche:**

- ❍ Se Lei ha bisogno delle istruzioni del cartamodello in tedesco, francese, spagnolo, italiano o russo, può scaricarle dalla pagina del cartamodello su Sewist.com.
- ❍ Vada semplicemente alla galleria, inserisca il numero del modello e acceda alla pagina del cartamodello di cucito.

### g. **Scegliere il Suo metodo di taglio:**

- 1. (Opzione 1)
	- Stampi il cartamodello e assembli le pagine per creare i pezzi del cartamodello.
	- Disponga i pezzi del cartamodello sul tessuto e utilizzi dei pesi per mantenerli in posizione.
	- Valuti di segnare i contorni con un pennarello solubile in acqua o cancellabile a caldo, trasferendo tutti i segni e le tacche e facendo attenzione alla larghezza del margine di cucitura.
- 2. (Opzione 2)
	- Se Lei possiede un iPhone, può utilizzare il cartamodello in realtà aumentata con l'applicazione VectAR.
	- Scarichi l'applicazione e stampi la pagina del riferimento, poi segua le istruzioni su [Sewist.com -](https://www.sewist.com/manual/view?id=44)
		- [Manuale VectAR](https://www.sewist.com/manual/view?id=44) per utilizzare il cartamodello in realtà aumentata.

# 3. **CERNIERA CENTRALE SU DIETRO**

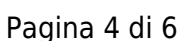

- Apri la cerniera. Mettilo sul bordo posteriore centrale, dritto contro dritto. I denti della cerniera devono essere abbinati al centro dietro del capo. Il bordo del nastro della cerniera è diretto verso il bordo del margine di cucitura.

- Allineare l'estremità superiore della cerniera 1 mm più in basso rispetto alla linea di cucitura segnata del bordo dello scollo (non il bordo del margine di cucitura dello scollo) e imbastire il nastro della cerniera al margine di cucitura del centro dietro . Non imbastire attraverso due strati del tessuto principale, ma solo fino al margine di cucitura. È meglio imbastire con punti obliqui al centro del nastro della cerniera. Imbastire entrambi i lati sinistro e destro della cerniera, dal bordo superiore verso il basso.

- Installa il piedino per cerniere invisibili.

- Spingere verso il basso i dentini del lato sinistro della cerniera con l'unghia dell'indice e infilarli nell'apposita scanalatura del piedino per cerniera. Assicurati di aprire un po' la spirale della cerniera con l'unghia, in modo da poter vedere la futura linea di cucitura. Regola la posizione dell'ago e cuci la cerniera vicino ai denti. Assicurati che la linea del punto sia esattamente al centro della linea posteriore. Fermarsi a 2 cm dal cursore. Lascia i fili lunghi, tirali verso l'interno, fai un nodo e taglia il filo. (Vedi Figura 1)

- Ripeti per il lato destro della cerniera. Inizia a cucire in alto e procedi verso il basso verso l'orlo. Potrebbe essere necessario regolare nuovamente la posizione dell'ago a seconda del piedino per cerniere. (Vedi Figura 2)

- Chiudi la cerniera.

- Imbastire la cucitura centrale posteriore, ripiegando l'estremità inferiore della cerniera, in modo da poterla imbastire fino alla linea di cucitura della cerniera.

- Rimuovere i punti di imbastitura. Cucire a mano la base dell'apertura per la cerniera. Stira la cucitura aperta, stirando contemporaneamente l'apertura per la cerniera.

4. Cucire la cucitura della spalla e la cucitura superiore della manica. Rifinire e stirare verso il dietro.

5. Cucire le cuciture delle spalle. Rifinire e stirare verso dietro.

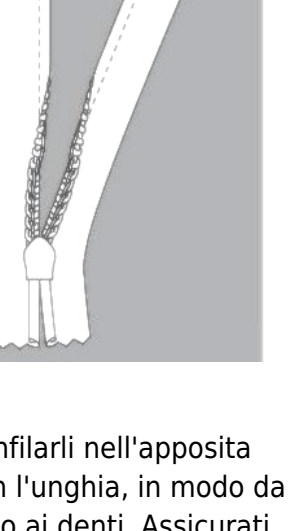

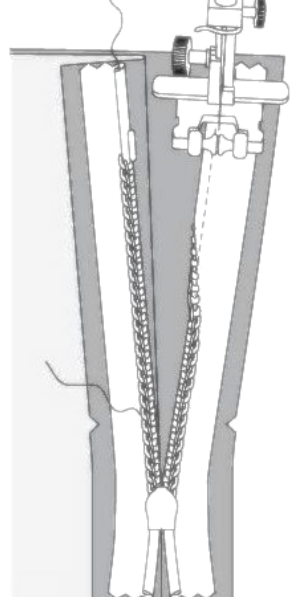

<sup>-</sup> Installa il piedino per cerniere. Cuci la cucitura centrale dietro dal bordo inferiore (o dall'angolo superiore dello spacco, se c'è uno spacco) e cuci il più vicino possibile all'estremità della cerniera.

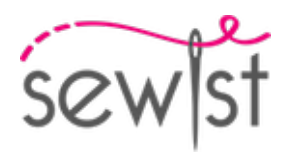

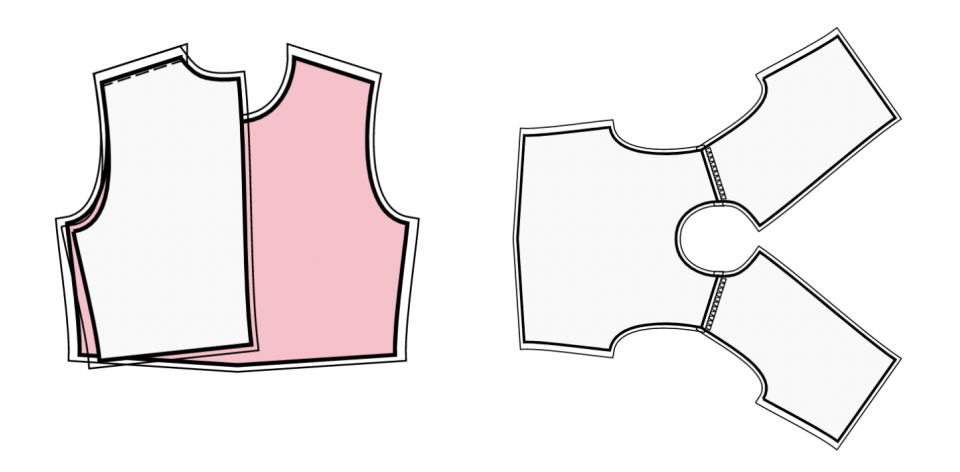

6. Appuntare i colletti a due a due dritto contro dritto e cucire il bordo esterno e gli angoli. Accorcia i margini di cucitura, gira il collo sul dritto e stira.

Cucire il supporto esterno del collo nella scollatura anteriore, ritagliare le curve e stirare la cucitura verso il collo. Girare il bordo interno del collo sotto e impunturare nella cucitura di collegamento della scollatura.

7. Mettere il dietro sul davanti, dritto contro dritto, facendo combaciare il giromanica, il bordo inferiore della manica, la cucitura in vita e l'orlo del vestito.

Cucire la cucitura laterale dall'angolo del giromanica fino all'orlo. Cucire la cucitura della manica dal giromanica al bordo inferiore della manica. Rifinire e stirare verso dietro.

# **DISEGNO TECNICO:**

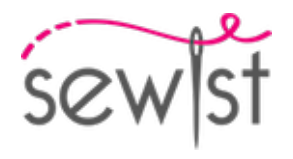

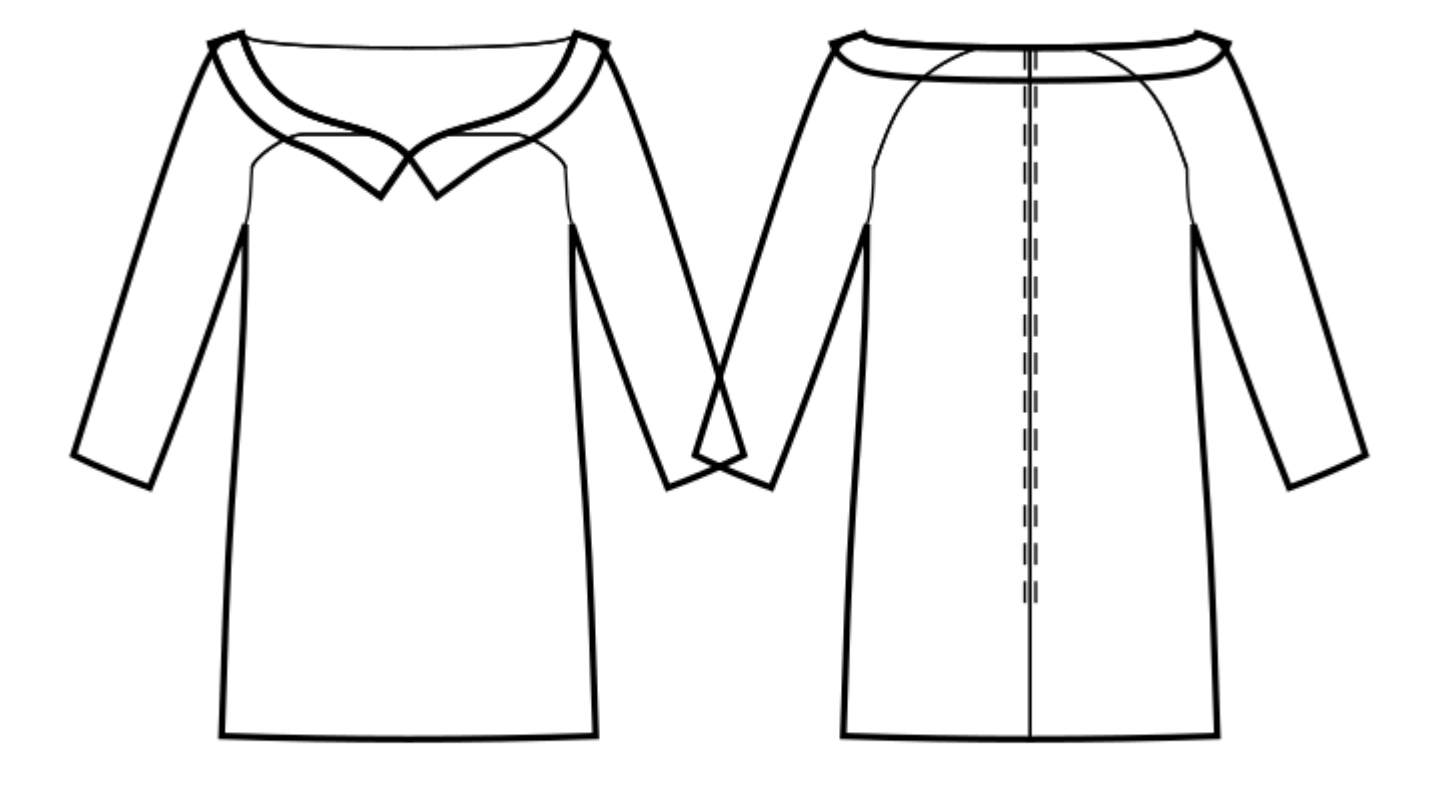